## **Suggestions for decorating LARGE cardboard shipping boxes 12" by12" by 5.5" And MEDIUM cardboard shipping boxes 12" by 10" by 5"**

Decorating shipping boxes is fun to do and brings a smile and a bit of joy to our deployed troops!

When the box is closed as shown, the top and the bottom of the box are left blank for shipping labels. The box should be collapsed and flat when decorating. Decorate only three side panels. The fourth side panel (with the bar code) is left blank for shipping labels. **Optional** - Three side panels can be painted a solid color before decorating. White flat acrylic house paint works well. Do not paint or decorate the fourth panel with bar code; it will be used for shipping labels. Decorated Box

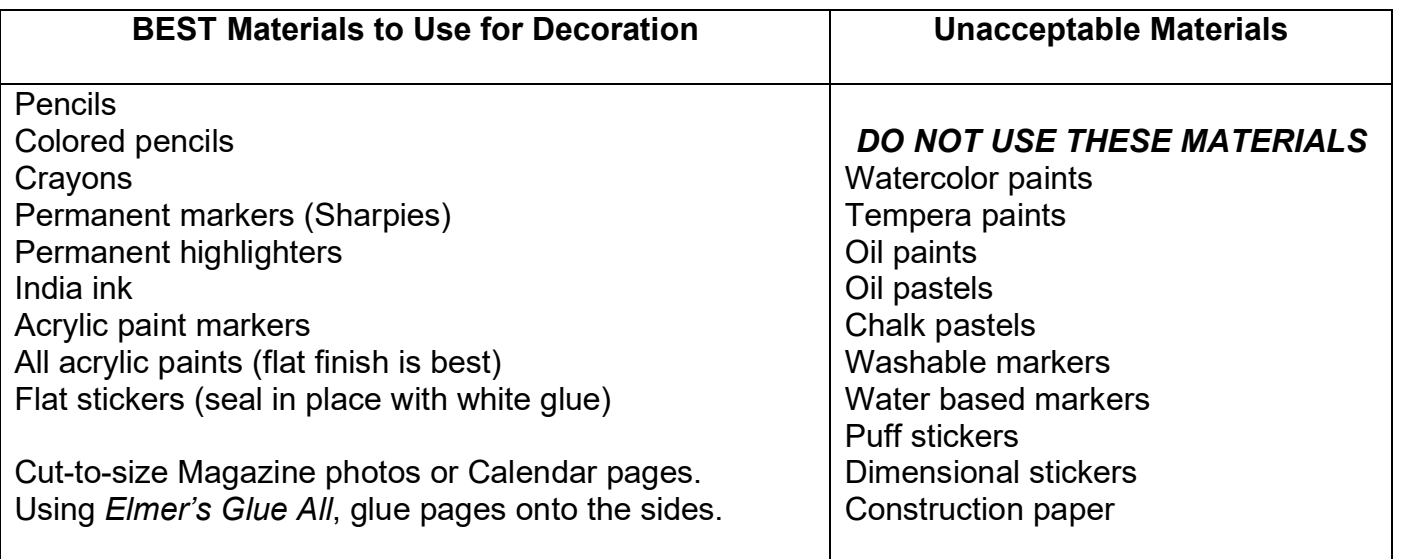

## **Alternate Decorating Process**

Use a heavy weight paper 80 # or card stock. For **LARGE** boxes, cut paper into panels 10" by 5" (or smaller). For **MEDIUM** boxes, cut paper into panels 8" by 5" (or smaller).

Each paper panel can be decorated using the above "**Best Materials**". Decorating on paper is a good method for students. The paper is smoother than working on cardboard and the paper is easier to manage than a box.

Once the paper panels are complete, use a wide paint brush to apply Elmer's glue (thin with water) and securely attach three paper panels directly to three sides of a plain packing box. For young students' artwork, gluing may be done by an adult. Do not cover the bar code on the fourth side of the box.